## ELG7178D Network Security and Cryptography

Assignment #2

## XACML 2.0 Policy and SAML Assertion for Submit and Retrieve Access to SomeCompany.Com

Rich Goyette 13 Nov 2007

#### **Table Of Contents**

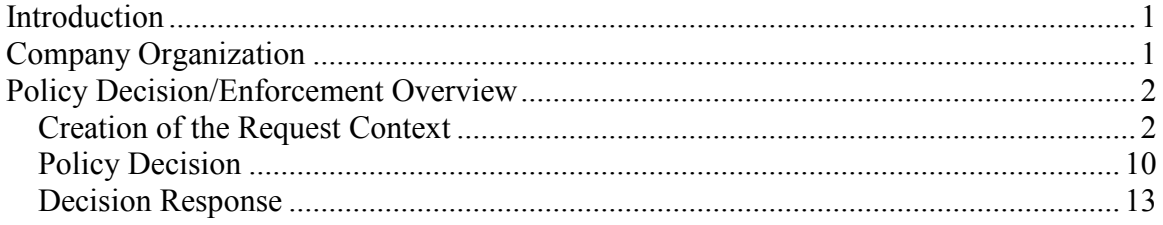

#### Introduction

This document describes the solution to the second assignment in ELG7187G. The aim of this assignment was to generate a schema-valid *policy set* to govern access by SomeCompany employees to the resources owned by SomeCompany. In addition, a schema-valid SAML assertion is required for a particular individual Liv Tucode making a resource request.

The following section provides an overview of the transactions occurring between the various entities within the policy framework of SomeCompany.com in order to fulfill a request by Liv Tucode to submit a code module. Assumptions are noted as appropriate.

## Company Organization

SomeCompany is organized as shown in Figure 1. The corporation is partitioned into four logical divisions: Research and Development, Marketing, Sales, and IT Support. Each division is a separate policy domain.

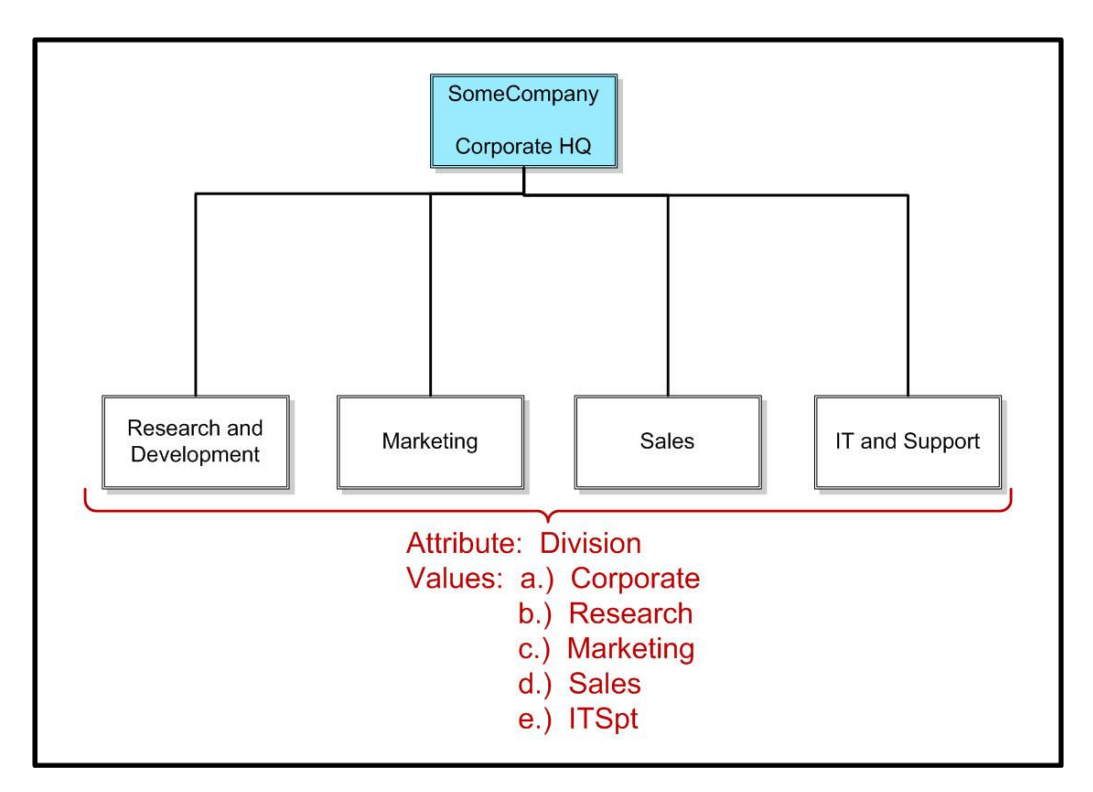

Figure 1: SomeCompany Organization

All employees of SomeCompany receive a unique RFC822 email name in the domain SomeCompnay.com. To distinguish between the divisions in which people work, each employee has a profile that includes an attribute named "Division" and whose values can take on any of Corporate, Research, Marketing, Sales, or ITSpt. An employee can be a member of only one division at a time.

SomeCompany has occasion to engage contract employees periodically to support shortterm bursts of development activity or during time-to-market crunches. Because SomeCompany is sensitive to intellectual property loss, contract employees are required to do their work on the SomeCompany network. They must therefore be provisioned with account credentials and controlled access to specific resources.

Hence, there is a requirement to efficiently distinguish between different "types" of employees including regular staff (i.e. retained and administered by SomeCompany for a generally indeterminate period of time) and contract employees (i.e. retained and administered by a specialist company but providing niche services for a specific contract period). Therefore, each employee's profile contains an attribute named "Category" whose values can be Full\_Time, Part\_Time, Summer\_Student, or Contractor\_Support.

## Policy Decision/Enforcement Overview

Natural Language Policy Requirement

In this problem, only recognized employees belonging to SomeCompany can access SomeCompany resources. In addition, the Research division has a local policy whereby an employee of type contractor support can submit or retrieve his or her own code modules from a project database and only while the active period of his/her contract is valid.

#### Creation of the Request Context

The policy enforcement environment of SomeCompany.com is shown in Figure 2.

![](_page_4_Figure_0.jpeg)

Figure 2: Policy Enforcement Environment at SomeCompany.com

In Step 1 of Figure 2, user Liv.Tucode (an employee within the Research division of SomeCompany) makes a request to submit a code module to a database server. This request is passed to a Policy Enforcement Point (PEP) that may or may not reside on his computing device.

The PEP will produce a *Request Context* to send to the **Policy Decision Point (PDP)** (Step 5). As indicated in [XACMLV2], the implementation of the PEP must map attribute representations in the application space to attribute representations in XACML in order to insulate the PDP from dependencies on the environment (the PDP deals only with XACML). Therefore, the PEP makes one or more requests to various authorities to gather information relevant to forming the Request Context.

In forming the *Request Context*, the PEP is interested in knowing if Liv Tucode is a valid user of the system and if he has logged in. The PEP is also concerned with collecting and validating certain attributes of Liv Tucode's profile that will support the Request. These include Liv's employee Category and validity dates as well as the Division in which he works.

The validity of Liv Tucode as a user of the system can be provided by an Identification and Authentication (I&A) Authority as shown in Figure 2. In SomeCompany.com, employees are issued with PKI credentials as a means of Identification and Authentication. Furthermore, these credentials are used with a SmartCard for login purposes.

User profile attributes - such as Category and Division can be obtained from an Attribute Authority.

In both cases, the I&A and Attribute Authorities can issue Assertions of the validity of the requested information using the Security Assertion Markup Language (SAML). A SAML assertion is a container with the following information:

- a.) Information about the issuer including a unique identifier;
- b.) Information about the subject of the assertion (including, potentially, the subject's public key);
- c.) Conditions on the assertion (e.g. validity period);
- d.) Advice;
- e.) Attribute statements (e.g. "member of gold club," etc)
- f.) Authentication statements (e.g. "so-and-so was authenticated at 1500 hrs using his smart card");

To ensure the integrity of assertion that transits between an Authority and the PEP, the assertion can be signed.

Figure 2 shows two separate requests from the PEP to the I&A and Attribute Authorities in SomeCompany (Steps 2 and 3). This was done to expose the fact that the I&A and Attribute authorities need not be collocated. However, for the purposes of this document, both the I&A and Attribute authorities are assumed to be the same entity. Therefore, a single SAML assertion will be passed back to the PEP in response to a request for authentication and attribute information.

Figure 3 shows the SAML assertion that would be returned from the I&A&A Authority in SomeCompany for Liv Tucode.

```
<saml:Assertion ID="_aaaabbb2-2327-ffff3-334f-face37656ebc" 
       xmlns:saml="urn:oasis:names:tc:SAML:2.0:assertion" 
       Version="2.0" 
       IssueInstant="2007-05-31T12:00:00Z"> 
       <saml:Issuer> 
             http://www.SomeCompany.Com
       </saml:Issuer> 
       <saml:Subject> 
             <!-- Identify the person or process that is the subject of this assertion 
             nameid-format of emailAddress specifies RFC822 address --> 
             <saml:NameID 
                   Format="urn:oasis:names:tc:SAML:1.1:nameid-format:emailAddress"> 
                  Liv.Tucode@SomeCompany.com 
             </saml:NameID>
```
#### </saml:Subject>

<saml:Conditions

 <!-- This assertion must have a time limit or we very quickly run into trouble. We assume arbitrarily that the assertion is good for five hours--> NotBefore="2007-05-31T11:41:00Z" NotOnOrAfter="2007-05-31T16:41:00Z"> </saml:Conditions>

```
 <!-- The PEP wants to confirm that the claimed subject is authorized and logged in. --> 
 <saml:AuthnStatement 
       AuthnInstant="2007-05-31T11:40:00Z" 
       SessionIndex=" 34524224235">
```
 $\leq$  Here we identify the context class used to effect the authorization  $\rightarrow$ 

 <saml:AuthnContext> <saml:AuthnContextClassRef> urn:oasis:names:tc:SAML:2.0:ac:classes:SmartcardPKI </saml:AuthnContextClassRef> </saml:AuthnContext>

</saml:AuthnStatement>

```
<!--The PEP must check the subject against an attribute authority to ensure that the
  attributes needed for the request context are available and correct. --> 
 <saml:Attribute 
       NameFormat=urn:oasis:names:tc:SAML:2.0:attrname-format:basic>
```
 Name="Category" <saml:AttributeValue> Contract\_Support </saml:AttributeValue> </saml:Attribute>

<saml:Attribute NameFormat=urn:oasis:names:tc:SAML:2.0:attrname-format:basic> Name="Division" <saml:AttributeValue> Research </saml:AttributeValue> </saml:Attribute>

 <saml:Attribute NameFormat=urn:oasis:names:tc:SAML:2.0:attrname-format:basic> Name="start\_date" <saml:AttributeValue> 2007-01-01

![](_page_7_Picture_127.jpeg)

Figure 3: SAML Assertion For Subject Liv Tucode

In the SAML assertion of Figure 3, the subject Liv Tucode is identified by his RFC822 email name Liv.Tucode@SomeCompany.com. The assertion has a unique ID and is time-stamped. Note that, the IA&A Authority may have required a separate SAML assertion from a trusted time authority in order to create the time stamp in this assertion..

Liv Tucode is of category "contractor support". It is assumed that every employee profile will also have attributes named "start\_date" and "end\_date" and that the values for contractors match their contract dates while those for full-time, regular employees are matched to the lifetime of the PKI credentials.

The PEP receives the SAML assertions and, optionally, verifies their integrity (the SAML assertion in Figure 3 does not include a signature over the assertion). It must then map the SAML assertion attributes into XACLM attributes as described in Section 2 of [SAMLPRO] to fill out the Subject, Resource, Environment, and Action elements of the Request Context.

In the current example, Liv Tucode would like to perform a submit action on a code file in the database. However, XACML provides native mechanisms to access content only when the resource being requested is an XML document. Here, contractors are inserting and removing code modules from a database.

To simplify the analysis, we assume that there exists, for each code module stored in the database, an XML metadata descriptor record (metafile). We further assume some mechanism for detecting submission or retrieval of these metafiles with the corresponding actions being taken on the actual modules within the database. Finally, we assume that the only two actions available for code segments are submit and retrieve actions (such as in a check-out cell). Entities retrieving an object have full access to change and modify all aspects of that object and it's metadata (this may be a bit unrealistic from a strong security point of view).

An instance of a partial XML metadata record (mod\_record) is shown in Figure 4. Note that the schema currently allows only one owner of the object. It should be possible for multiple contractors to share ownership of a code module. However, for the purposes of this assignment, it is assumed that only one owner exists.

| $\gamma$ \times \cdot \cdot \cdot \cdot \cdot \cdot \cdot \cdot \cdot \cdot \cdot \cdot \cdot \cdot \cdot \cdot \cdot \cdot \cdot \cdot \cdot \cdot \cdot \cdot \cdot \cdot \cdot \cdot \cdot \cdot \cdot \cdot \cdot \cdot \cdot |
|----------------------------------------------------------------------------------------------------|
| $\leq$ - xmlns is the xml definition of a namespace shortform:                                                                                                    |
| xmlns:namespace-prefix="namespaceURI"                                                                                                    |
| xmlsn: xsi is a reference to an XML schema definitions.                                                                                                    |
| xsi:schemaLocation is a URL to the file containing the definition -->                                                                                                    |
|                                                                                                    |
| <mod <="" record="" td="" xmlns="code repository:schemas:mod record"></mod>                                                                                                    |
| xmlns:xsi="http://www.w3.org/2001/XMLSchema-instance"                                                                                                    |
| xsi:schemaLocation="http://www.SomeCompany.com/mod record.xsd">                                                                                                    |
|                                                                                                    |
| $\leq$ file details>                                                                                                    |
| <module id="">13579</module>                                                                                                    |
| <owner id="">LivTucode@RandD.SomeCompany.com</owner>                                                                                                    |
| <last modified="">2007-02-04</last>                                                                                                    |
| <last accessed="">2007-02-07</last>                                                                                                    |
| $\le$ file details>                                                                                                    |
|                                                                                                    |
| <dependencies></dependencies>                                                                                                    |
| $\leq$ etc.                                                                                                    |
|                                                                                                    |
| $<$ /mod record>                                                                                                    |
|                                                                                                    |

Figure 4: XML Metadata for Code Modules

With the resource required and the action on that resource defined, the PEP is now able to construct a Decision Request to the PDP by providing a Request Context. This is sent to the PDP in Step 5. A Request Context for the PEP that services Liv Tucode's submission is shown in Figure 5.

```
<?xml version="1.0" encoding="UTF-8"?> 
<Request xmlns="urn:oasis:names:tc:xacm:2.0:context:schema:os" 
       xmlns:xsi="http://www.w3.org/2001/XMLSchema-instance" 
       xsi:schemaLocation="urn:oasis:names:tc:xacml:2.0:context:schema:os 
http://docs.oasis1020open.org/xacml/access_control-xacml-2.0-context-schema-os.xsd"> 
<Subject> 
       <Attribute 
            AttributeId="urn:oasis:names:tc:xacml:2.0:subject-category"
                   DataType="http://www.w3.org/2001/XMLSchema#anyURI"> 
             <AttributeValue> 
                   urn:oasis:names:tc:xacml:1.0:subject-category:access subject 
             </AttributeValue> 
       </Attribute> 
       <Attribute 
            AttributeId="urn:oasis:names:tc:xacml:2.0:subject:subject-id"
                   DataType="urn:oasis:names:tc:xacml:2.0:data-type:rfc822Name"> 
             <AttributeValue> 
                   Liv.Tucode@SomeCompany.com 
             </AttributeValue> 
       </Attribute> 
       <Attribute 
      AttributeId="urn:oasis:names:tc:xacml:2.0:example:attribute:EmployeeCategory"
                   DataType="http://www.w3.org/2001/XMLSchema#string" 
                   Issuer="SomeCompany.com"> 
             <AttributeValue> 
                   contract_support 
             </AttributeValue> 
       </Attribute> 
<Attribute 
      AttributeId="urn:oasis:names:tc:xacml:2.0:example:attribute:EmployeeDivision"
                   DataType="http://www.w3.org/2001/XMLSchema#string" 
                   Issuer="SomeCompany.com"> 
             <AttributeValue>
```
Research

```
te value of the value of the value of the value of the value of the value of the value of the value of the value of the value of the value of the value of the value of the value of the value of the value of the value of th
        </Attribute> 
        <Attribute 
                      AttributeId="urn:oasis:names:tc:xacml:2.0:example:attribute:start_date"
                       DataType="http://www.w3.org/2001/XMLSchema#date" 
                       Issuer="SomeCompany.com"> 
                <AttributeValue> 
                       2007-01-01 
                </AttributeValue> 
        </Attribute> 
        <Attribute 
                      AttributeId="urn:oasis:names:tc:xacml:2.0:example:attribute:end_date"
                       DataType="http://www.w3.org/2001/XMLSchema#date" 
                       Issuer="SomeCompany.com"> 
                <AttributeValue> 
                       2007-12-25 
                </AttributeValue> 
        </Attribute> 
</Subject> 
<Resource> 
<!-- Select a record to retrieve --> 
       <Attribute AttributeId="urn:oasis:names:tc:xacml:2.0:resource:resourceid"
                DataType="http://www.w3.org/2001/XMLSchema#string"> 
                <AttributeValue> 
                       http://www.SomeCompany.com/mod2334A.xml
                </AttributeValue 
        </Attribute> 
</Resource> 
<Action> 
         <Attribute AttributeId="urn:oasis:names:tc:xacml:2.0:action:action-id" 
               DataType="http://www.w3.org/2001/XMLSchema#string">
                <AttributeValue> 
                       submit 
                </AttributeValue> 
        </Attribute> 
</Action>
```
Figure 5: Request Context

Note that all of the appropriate values from the SAML assertions gathered by the PEP have been mapped into the request. This request is sent to the PDP (it is not yet clear

how the integrity of this transmission is guaranteed unless this service is pushed off to the transport or other protocol).

#### Policy Decision

The Policy Decision Point must make a decision on the access request based on the Request Context provided to it by the PEP as well as one or more policy repositories to which it has access.

Because the Research and Development division operates as an independent unit, it is capable of generating it's own policies. However, the actions of all employees of SomeCompany are governed by corporate policy as well. Therefore, the Request Context will likely trigger a Policy Set within the PDP's policy database. The term "trigger" here implies that the one or more of the subject, action, or resource elements in the Request Context is identified as a "Target" element in the policy set. These targets allow for more efficient computation of decisions since a policy and its rules need not be evaluated if the targets in the request are the same as the targets in the policy.

In the current example, the policy set in Figure 6 (on page 11) triggers on *any* access to any resource by any subject. This is counter-intuitive to the principle of composing targets for efficient search since the target in the policy set is everything (guaranteeing that the policy set will be evaluated on every request). However, the corporate policy was to allow all access to all resource by any valid employee of SomeCompany so the policy set shouldn't have a more restrictive target.

This policy set could be considered an umbrella that is used to ensure that all of the applicable divisional policies are evaluated. That is, policies created locally by division may be held locally and only linked into the policy set (as in Figure 6) which is held at the PDP. At evaluation time, executing this policy set forces the PDP to fetch divisional policies thereby guaranteeing freshness.

![](_page_12_Picture_132.jpeg)

#### Figure 6: Policy Set for SomeCompany

The policy set in Figure 6 invokes the RandDPolicyforCodeModules policy (which belongs to the Research division) and the SomeCompanyResourceAccessPolicy which is a corporate policy for all valid users within the SomeCompany.com namespace. The policy combining algorithm specifies that any DENY result by any rule invoked by the group of policies contained in the set will cause a DENY response to the request.

Attachment A shows both the SomeCompanyResourceAccessPolicy and RandDPolicyCodeModules policies. The target for SomeCompanyResourceAccess-Policy is any action on any resource by any subject ( $\langle Target \rangle$ ). The single rule attached to this policy will PERMIT if the RFC822 email name assigned to the subject contains the SomeCompany.com namespace. This implies that the user is a valid entity within SomeCompany and is therefore granted access on all resources.

The RandDPolicyCodeModules is slightly more complex. The approach in this policy is summarized in natural language pseudocode in Figure 7 (on page 12).

| $\leq$ Policy>                                   |
|--------------------------------------------------|
| Target:                                          |
| Subject: match anyone from $R+D$                 |
| Action: performing any action                    |
| Resource: on any resource                        |
| Rule1                                            |
| Effect: Permit                                   |
| Target:                                          |
|                                                  |
| Subject: match any contractor                    |
| Action: <i>retrieve and submit</i>               |
| Resource: on any resource                        |
| Condition:                                       |
| subject is owner of the requested resource       |
| <b>AND</b>                                       |
| current date is greater than contract start date |
| <b>AND</b>                                       |
| current date is less than contract end date      |
|                                                  |
| $<$ Policy>                                      |
|                                                  |

Figure 7: Natural Language Pseudocode for RandDPolicyCodeModules

A <SubjectMatch> on the attributes provided as part of the <Subject> (in the Request Context) is first performed in order to apply this policy against anyone having a Division attribute of "Research". If that is the case, then the policy applies for any action on any resource.

A single rule is then defined for any contractor (determined by a match from the EmployeeCategory attribute) with valid contract start and end dates and who is making a submit or *retrieve* request on a resource that he or she owns. To check the ownership, the contractor's RFC822 email identity must match the file owner identity. The validity of the start and end dates are computed using variable definitions that evaluate to boolean values. Each variable compares the start or end dates extracted from the Request Context to the current date (using less-than or greater-than functions). In the condition portion of the rule, these boolean variables are ANDed and result in a PERMIT if both are TRUE (in addition to the requestor being the owner as well).

The allowable actions for the requestor are retrieve and submit and these are compared to the action request submitted as part of the Request Context.

#### Decision Response

To complete the interaction, the PDP, after evaluating the appropriate policies against the request context, submits a PERMIT/DENY response to the PEP (Step 6 of Figure 2). The PEP then conditionally provides access to the requested resource in Step 7a and 7b.

#### **References**

![](_page_15_Picture_114.jpeg)

The following links were referenced to develop sufficient background in XML and ?? in order to complete the assignment:

http://www.w3schools.com/xml/xml\_syntax.asp http://www.w3schools.com/xml/xml\_elements.asp http://www.w3schools.com/xml/xml\_attributes.asp http://www.w3schools.com/xml/xml\_dtd.asp http://www.w3schools.com/xml/xml\_namespaces.asp http://www.w3schools.com/schema/default.asp http://www.w3schools.com/schema/schema\_intro.asp http://www.w3schools.com/schema/schema\_howto.asp http://www.w3schools.com/schema/schema\_schema.asp http://www.w3schools.com/schema/schema\_simple.asp http://www.w3schools.com/schema/schema\_simple\_attributes.asp http://www.w3schools.com/schema/schema\_complex\_any.asp http://www.w3schools.com/schema/schema\_complex\_anyattribute.asp http://www.w3schools.com/schema/schema\_example.asp http://www.w3schools.com/xpath/xpath\_syntax.asp http://www.w3schools.com/xpath/xpath\_nodes.asp http://www.w3schools.com/xpath/xpath\_intro.asp http://www.oasis-open.org/committees/security/faq.php http://identitymeme.org/doc/draft-hodges-learning-saml-00.html

# **SomeCompany Corporate Access Policy** SomeCompany Corporate Access Policy

 $\leq$ ?xml version="1.0" encoding="UTF-8"?>  $\langle 2 \rangle$ xml version="1.0" encoding="UTF-8"?

 $\le$  -- Define a namespace shortcut to point to the schema for the modification record metadata  $\rightarrow$  $\leq$  -- Define a namespace shortcut to point to the schema for the modification record metadata  $\rightarrow$ xmlns:mr="http://www.SomeCompany.com/schemas/mod\_record.xsd" xmlns:mr="http://www.SomeCompany.com/schemas/mod\_record.xsd" <Policy<br><l<mark>-- The default namespace pointing to the xacml policy schema --></mark>  $\leq$  -- The default namespace pointing to the xacml policy schema -- $>$ xmlns:xsi="http://www.w3.org/2001/XMLSchema-instance" xmlns:xsi="http://www.w3.org/2001/XMLSchema-instance" xmlns="um:oasis:names:tc:xacml:2.0:policy:schema:os" xmlns="urn:oasis:names:tc:xacml:2.0:policy:schema:os"

PolicyId="urn:oasis:names:tc:xacml:2.0:example:policyid:SomeCompanyResourceAccessPolicy" PolicyId="urn:oasis:names:tc:xacml:2.0:example:policyid:SomeCompanyResourceAccessPolicy"

RuleCombiningAlgId="identifier:rule-combining-algorithm:deny-overrides"> RuleCombiningAlgId="identifier:rule-combining-algorithm:deny-overrides">

<Description> <Description>

This policy restricts access to all SomeCompany resources to SomeCompany employees only This policy restricts access to all SomeCompany resources to SomeCompany employees only </Description> </Description>

 $\leq$  - The form of the target specification below means apply to all....  $\rightarrow$  $\lt1$  The form of the target specification below means apply to all....  $\div$ 

<Target/>

RuleId="urn:oasis:names:tc:xacml:2.0:example:ruleid:SomeCompanyWideAccess" <Rule<br>RuleId="urn:oasis:names:tc:xacml:2.0:example:ruleid:SomeCompanyWideAccess" Effect="Permit"> Effect="Permit">

<Description> <Description>

Any authorized user within SomeCompany is allowed to perform any action on any resource. Any authorized user within SomeCompany is allowed to perform any action on any resource. </Description> </Description>

<Target>

<Subjects> <Subject>

DataType="urn:oasis:names:tc:xacml:1.0:data-type:rfc822Name"/> DataType="urn:oasis:names:tc:xacml:1.0:data-type:rfc822Name"/> MatchId="urn:oasis:names:tc:xacml:2.0:function:rfc822Name-match"> MatchId="urn:oasis:names:tc:xacml:2.0:function:rfc822Name-match"> AttributeId="urn:oasis:names:tc:xacml:1.0:subject:subject-id" AttributeId="urn:oasis:names:tc:xacml:1.0:subject:subject-id" DataType="http://www.w3.org/2001/XMLSchema#string"> DataType="http://www.w3.org/2001/XMLSchema#string"> <SubjectAttributeDesignator <SubjectAttributeDesignator </AttributeValue> </AttributeValue> <AttributeValue <AttributeValue </SubjectMatch> </SubjectMatch> <SubjectMatch <SubjectMatch

</Subject><br></Subjects> </Subjects>

 $<$ Target $>$ </Rule>

</Policy>

![](_page_18_Picture_152.jpeg)

## Research Code Module Access Policy Research Code Module Access Policy

 $\leq$ ?xml version="1.0" encoding="UTF-8"?>  $\langle 2 \rangle$ xml version="1.0" encoding="UTF-8"?

 $\le$  -- Define a namespace shortcut to point to the schema for the modification record metadata  $\rightarrow$  $\leq$  -- Define a namespace shortcut to point to the schema for the modification record metadata  $\rightarrow$ <Policy<br><l<mark>-- The default namespace pointing to the xacml policy schema --></mark>  $\leq$  -- The default namespace pointing to the xacml policy schema -- $>$ xmlns:xsi="http://www.w3.org/2001/XMLSchema-instance" xmlns:xsi="http://www.w3.org/2001/XMLSchema-instance" xmlns="um:oasis:names:tc:xacml:2.0:policy:schema:os" xmlns="urn:oasis:names:tc:xacml:2.0:policy:schema:os"

xmlns:mr="http://www.SomeCompany.com/schemas/mod\_record.xsd" xmlns:mr="http://www.SomeCompany.com/schemas/mod\_record.xsd"

PolicyId="urn:oasis:names:tc:xacml:2.0:example:policyid:RandDPolicyforCodeModules" PolicyId="urn:oasis:names:tc:xacml:2.0:example:policyid:RandDPolicyforCodeModules"

RuleCombiningAlgId="identifier:rule-combining-algorithm:deny-overrides"> RuleCombiningAlgId="identifier:rule-combining-algorithm:deny-overrides">

<Description> <Description>

This policy allows contracted support employees within the R+D department to submit or retrieve code modules from This policy allows contracted support employees within the R+D department to submit or retrieve code modules from </Description> a central store. </Description> a central store.

<Target><br><Subjects>

<SubjectMatch MatchId="urn:oasis:names:tc:xacml:2.0:function:string-equal"> <Subject><br><Subject><br><SubjectMatch MatchId="urn:oasis:names:tc:xacml:2.0:function:string-equal"> <!--This policy only affects personnel employed in Research and Development> <!--This policy only affects personnel employed in Research and Development≻ <AttributeValue <AttributeValue <Subjects>

DataType="http://www.w3.org/2001/XMLSchema#string">

DataType="http://www.w3.org/2001/XMLSchema#string">

Research

<SubjectAttributeDesignator AttributeId="urn:oasis:names:tc:xacml:2.0:example:attribute:Division" <SubjectAttributeDesignator AttributeId="urn:oasis:names:tc:xacml:2.0:example:attribute:Division" </AttributeValue> </AttributeValue>

DataType="http://www.w3.org/2001/XMLSchema#string"/>

DataType="http://www.w3.org/2001/XMLSchema#string"/>

</SubjectMatch> </SubjectMatch>

</Subject><br></Subject> </Subjects>

<AnyResource/> <AnyResource/> </Resources> </Resources> <Resources> <Resources>

<AnyAction/> <Actions> </Actions>  $\leq$ Actions>

</Target>

 $\le$ 1-The following two variable definitions evaluate the current date against the start and end dates that should have been <!--The following two variable definitions evaluate the current date against the start and end dates that should have been provided as part of the request context. The current date must exist between both the start and end dates. --> provided as part of the request context. The current date must exist between both the start and end dates.  $\rightarrow$ 

 $\le$  -This variable definition compares the current date with the start date>  $\leq$  -This variable definition compares the current date with the start date>

 $\langle$ VariableDefinition VariableId="12345" $>$ <VariableDefinition VariableId="12345">

<Apply FunctionId="urn:oasis:names:tc:xacml:2.0:function:date-greater-than-or-equal"> <Apply FunctionId="urn:oasis:names:tc:xacml:2.0:function:date-greater-than-or-equal"> <Apply FunctionId="urn:oasis:names:tc:xacml:2.0:function:date-one-and-only"> <Apply FunctionId="urn:oasis:names:tc:xacml:2.0:function:date-one-and-only">

AttributeId= "urn:oasis:names:tc:xacml:2.0:environment:current-date" AttributeId="urn:oasis:names:tc:xacml:2.0:environment:current-date" <EnvironmentAttributeDesignator <EnvironmentAttributeDesignator

DataType="http://www.w3.org/2001/XMLSchema#date"/> DataType="http://www.w3.org/2001/XMLSchema#date"/>

</Apply>

<Apply FunctionId="urn:oasis:names:tc:xacml:2.0:function:date-one-and-only"> <Apply FunctionId="urn:oasis:names:tc:xacml:2.0:function:date-one-and-only"> <SubjectAttributeDesignator <SubjectAttributeDesignator

AttributeId="urn:oasis:names:tc:xacml:2.0:example:attribute:start\_date" AttributeId="urn:oasis:names:tc:xacml:2.0:example:attribute:start\_date" DataType="http://www.w3.org/2001/XMLSchema#date"/> DataType="http://www.w3.org/2001/XMLSchema#date"/>

</Apply> </Apply>

</VariableDefinition> </VariableDefinition>

<VariableDefinition VariableId="67890"> <VariableDefinition VariableId="67890">

<Apply FunctionId="urn:oasis:names:tc:xacml:2.0:function:date-one-and-only"> <Apply FunctionId="urn:oasis:names:tc:xacml:2.0:function:date-one-and-only"> AttributeId="urn:oasis:names:tc:xacml:2.0:environment:current-date" <Apply FunctionId="urn:oasis:names:tc:xacml:2.0:function:date-less-than-or-equal"> <Apply FunctionId="urn:oasis:names:tc:xacml:2.0:function:date-less-than-or-equal"> <EnvironmentAttributeDesignator <EnvironmentAttributeDesignator

AttributeId= "urn:oasis:names:tc:xacml:2.0:environment:current-date" DataType="http://www.w3.org/2001/XMLSchema#date"/> DataType="http://www.w3.org/2001/XMLSchema#date"/>

</Apply>

AttributeId="urn:oasis:names:tc:xacml:2.0:example:attribute:end\_date" AttributeId="urn:oasis:names:tc:xacml:2.0:example:attribute:end\_date" <Apply FunctionId="urn:oasis:names:tc:xacml:2.0:function:date-one-and-only"> <Apply FunctionId="urn:oasis:names:tc:xacml:2.0:function:date-one-and-only"> <SubjectAttributeDesignator <SubjectAttributeDesignator

DataType="http://www.w3.org/2001/XMLSchema#date"/> DataType="http://www.w3.org/2001/XMLSchema#date"/>

</Apply>

</Apply><br></VariableDefinition> </VariableDefinition>

RuleId="urn:oasis:names:tc:xacml:2.0:example:ruleid:CodeModAccess" <Rule<br>RuleId="urn:0asis:names:tc:xacml:2.0:example:ruleid:CodeModAccess" Effect="Permit"> Effect="Permit">

<Description> <Description>

Any contractor within R+D is allowed to submit and retrieve code modules anywhere within the R+D.SomeCompnay.com Any contractor within R+D is allowed to submit and retrieve code modules anywhere within the R+D.SomeCompnay.com namespace (to allow freedom of movement for the database guys). namespace (to allow freedom of movement for the database guys). </Description> </Description>

<Target><br><Subjects> <Subjects>

#### AttributeId="urn:oasis:names:tc:xacml:2.0:example:attribute:EmployeeCategory" AttributeId="urn:oasis:names:tc:xacml:2.0:example:attribute:EmployeeCategory" <AttributeValue DataType="http://www.w3.org/2001/XMLSchema#string"> <AttributeValue DataType="http://www.w3.org/2001/XMLSchema#string"> <ResourceMatch MatchId="urn:oasis:names:tc:xacml:1.0:function:string-equal"> <ResourceMatch MatchId="urn:oasis:names:tc:xacml:1.0:function:string-equal"> <SubjectMatch MatchId="urn:oasis:names:tc:xacml:2.0:function:string-equal"> <Subject><br><Subject><br><SubjectMatch MatchId="urn:oasis:names:tc:xacml:2.0:function:string-equal"> DataType="http://www.w3.org/2001/XMLSchema#string"/> DataType="http://www.w3.org/2001/XMLSchema#string"> DataType="http://www.w3.org/2001/XMLSchema#string"/> DataType="http://www.w3.org/2001/XMLSchema#string">  $\leq$ --We have a match on a person from R+D. Is he/she a contractor?>  $\leq$  --We have a match on a person from R+D. Is he/she a contractor?  $\leq$  -Is the thing he/she requested in the correct namespace? $\geq$  $\lt!$  --Is the thing he/she requested in the correct namespace? <SubjectAttributeDesignator <SubjectAttributeDesignator contract\_support contract\_support </AttributeValue> </AttributeValue> </SubjectMatch> </SubjectMatch> <AttributeValue <AttributeValue <Resource> <Resource> </Subject><br></Subjects> </Subjects>

<Resources> <Resources> http://www.SomeCompany.com/ http://www.SomeCompany.com/

</AttributeValue> </AttributeValue>

<ResourceAttributeDesignator AttributeId="urn:oasis:names:tc:xacml:2.0:resource:target-<ResourceAttributeDesignator AttributeId="urn:oasis:names:tc:xacml:2.0:resource:target-DataType="http://www.w3.org/2001/XMLSchema#string"/> namespace" namespace"

DataType="http://www.w3.org/2001/XMLSchema#string"/> </ResourceMatch> </ResourceMatch>

</Resource> </Resource>

</Resources> </Resources>

<Actions> <Actions>

 $\leq$  – The two conditions levied against the start and end dates. Both must evaluate TRUE > DataType="http://www.w3.org/2001/XMLSchema#string"/> DataType="http://www.w3.org/2001/XMLSchema#string"/> DataType="http://www.w3.org/2001/XMLSchema#string"/> DataType="http://www.w3.org/2001/XMLSchema#string"/> DataType="http://www.w3.org/2001/XMLSchema#string"> DataType="http://www.w3.org/2001/XMLSchema#string"> DataType="http://www.w3.org/2001/XMLSchema#string"> AttributeId="urn:oasis:names:tc:xacml:2.0:action:action-id" DataType="http://www.w3.org/2001/XMLSchema#string"> AttributeId="urn:oasis:names:tc:xacml:2.0:action:action-id" AttributeId="urn:oasis:names:tc:xacml:2.0:action:action-id" AttributeId="urn:oasis:names:tc:xacml:2.0:action:action-id" MatchId="urn:oasis:names:tc:xacml:2.0:function:string-equal"> MatchId="urn:oasis:names:tc:xacml:2.0:function:string-equal"> MatchId="urn:oasis:names:tc:xacml:2.0:function:string-equal"> MatchId="urn:oasis:names:tc:xacml:2.0:function:string-equal"> <Apply FunctionId="urn:oasis:names:tc:xacml:2.0:function:and"> <Apply FunctionId="urn:oasis:names:tc:xacml:2.0:function:and"> <ActionAttributeDesignator <ActionAttributeDesignator <ActionAttributeDesignator <ActionAttributeDesignator retrieve<br>
</AttributeValue> </AttributeValue> </AttributeValue> submit </AttributeValue> <AttributeValue <AttributeValue <AttributeValue <AttributeValue </ActionMatch> </ActionMatch> </ActionMatch> </ActionMatch> <Action><br><Action><br><ActionMatch <ActionMatch <ActionMatch <ActionMatch </Action>  $\langle$ Action><br> $\langle$ Actions> <Action> </Actions> <Condition> <Condition> </Target>

 $\leq$  - The two conditions levied against the start and end dates. Both must evaluate TRUE >

![](_page_23_Picture_96.jpeg)

Attachment A

SomeCompany Corporate and Research Policies

Attachment A<br>SomeCompany Corporate and Research Policies

A-8

</Condition>

</Rule>

</Policy>